# Lista de Puntos e Implementación del DNP

## **Contenido Temático**

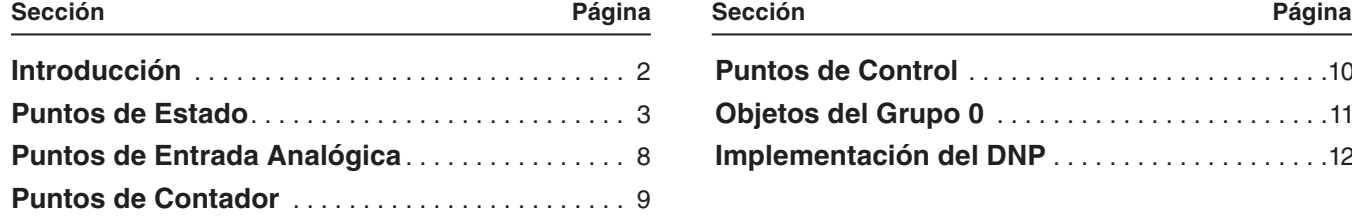

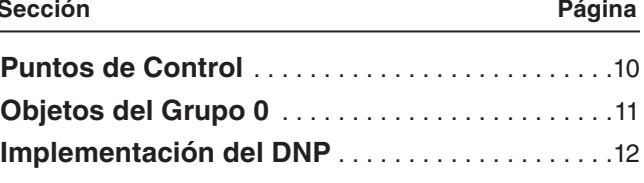

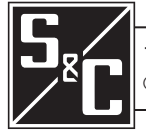

Esta hoja de instrucciones proporciona los puntos del Distributed Network Protocol (DNP), (Protocolo para Red Distribuida ) y la información de implementación del DNP para el Gateway de Comunicación TripSaver II.

Esta hoja de instrucciones se usa con el firmware edición 3.0 del gateway. Otra información relacionada con la versión del componente del software se encuentra en la pantalla *General Status (Estado General)* de la interfaz de usuario Web del gateway.

La estación maestra del DNP debe definir el Gateway de Comunicación TripSaver II con los siguientes puntos **Status (Estado)**, **Analog Input (Entrada Analógica)**, **Counter (Contador),** y **Control (Control)** :

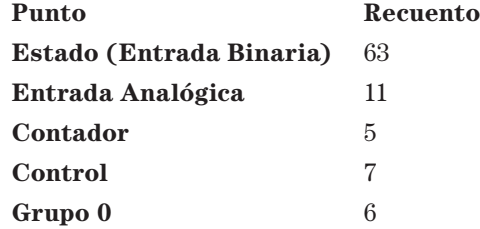

Los puntos del DNP disponibles están listados en las Tablas 1 a 5 en las páginas 2 a la 9 en el mismo orden en que son presentados para la selección en la pantalla *DNP3 Outstation Settings (Ajustes de Estación Remota DNP3)* de la interfaz de usuario basada en Web del gateway. Los puntos de **Status (Estado)**, **Analog Input (Entrada Analógica)**, **Control (Control)**, y **Counter (Contador)** del reconectador TripSaver II se pueden asignar a cualquier índice del punto DNP de SCADA. Los números de código para cada descripción de punto están listados en la Hoja de Instrucciones 461-560S (esta publicación) y no en el índice de punto de SCADA.

El Gateway de Comunicación TripSaver II soporta el modo **Concentrator (Concentrador)**, el cual permite a los usuarios asignar hasta cuatro reconectadores TripSaver II y un gateway de comunicación a una dirección esclava de DNP sencilla.

Cada punto de entrada del DNP se puede asignar a una clase específica de evento (0,1,2,3) para permitir el sondeo diferenciado mediante el protocolo DNP3. Además, a todos los contadores y entradas analógicas se les pueden asignar márgenes de banda muerta para permitir los reportes de banda muerta.

Para un sistema de SCADA específico, generalmente todos los Gateway de Comunicación del TripSaver II funcionan con la misma configuración de índice de punto del DNP.

A menos que se indique lo contrario, cada punto está en un estado **On (Encendido)** si la condición es activa o verdadera lógicamente.

# **Tabla 1. Puntos de Estado (Entrada Binaria)**

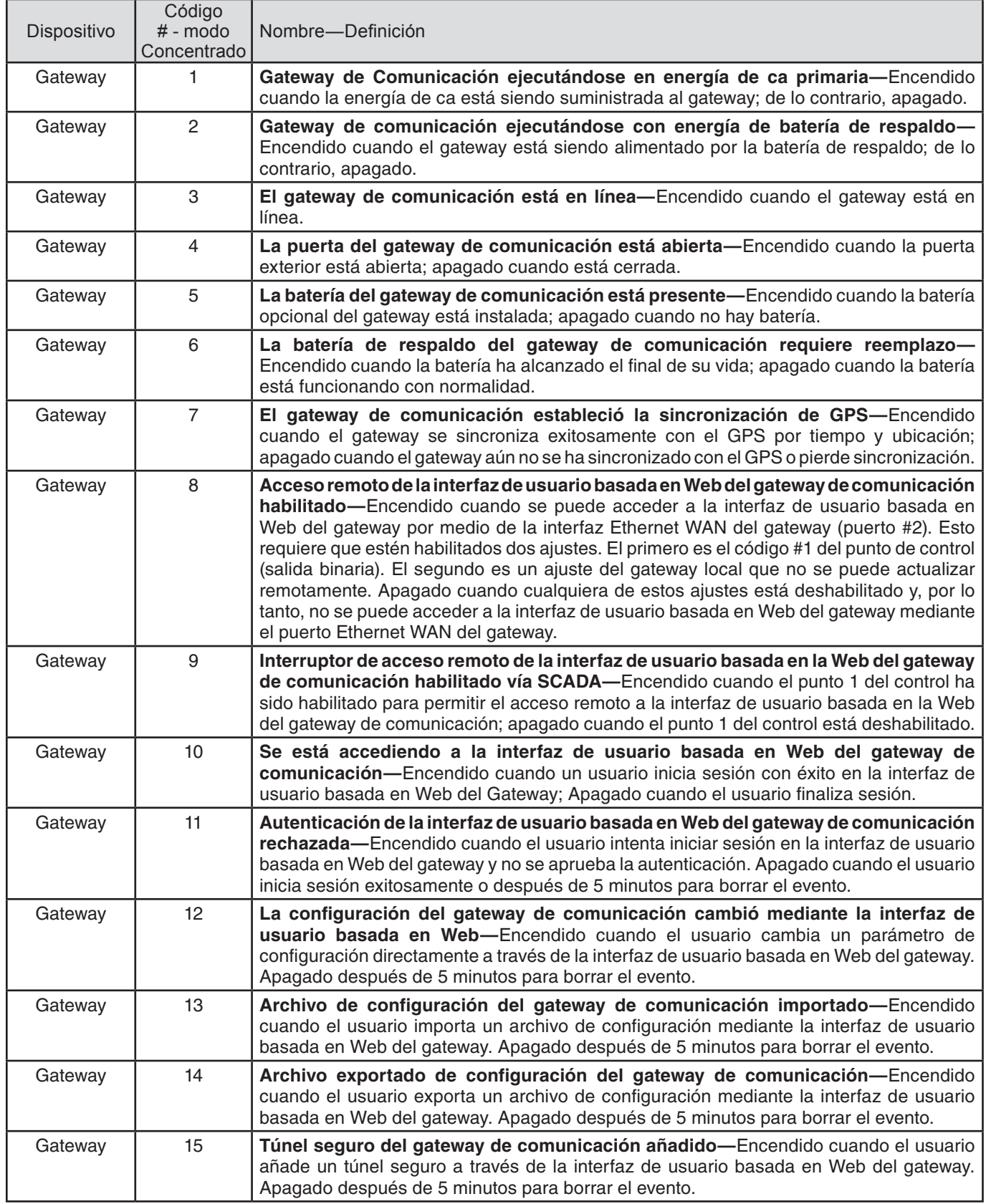

#### **Tabla 1. Puntos de Estado (Entrada Binaria)—continúación**

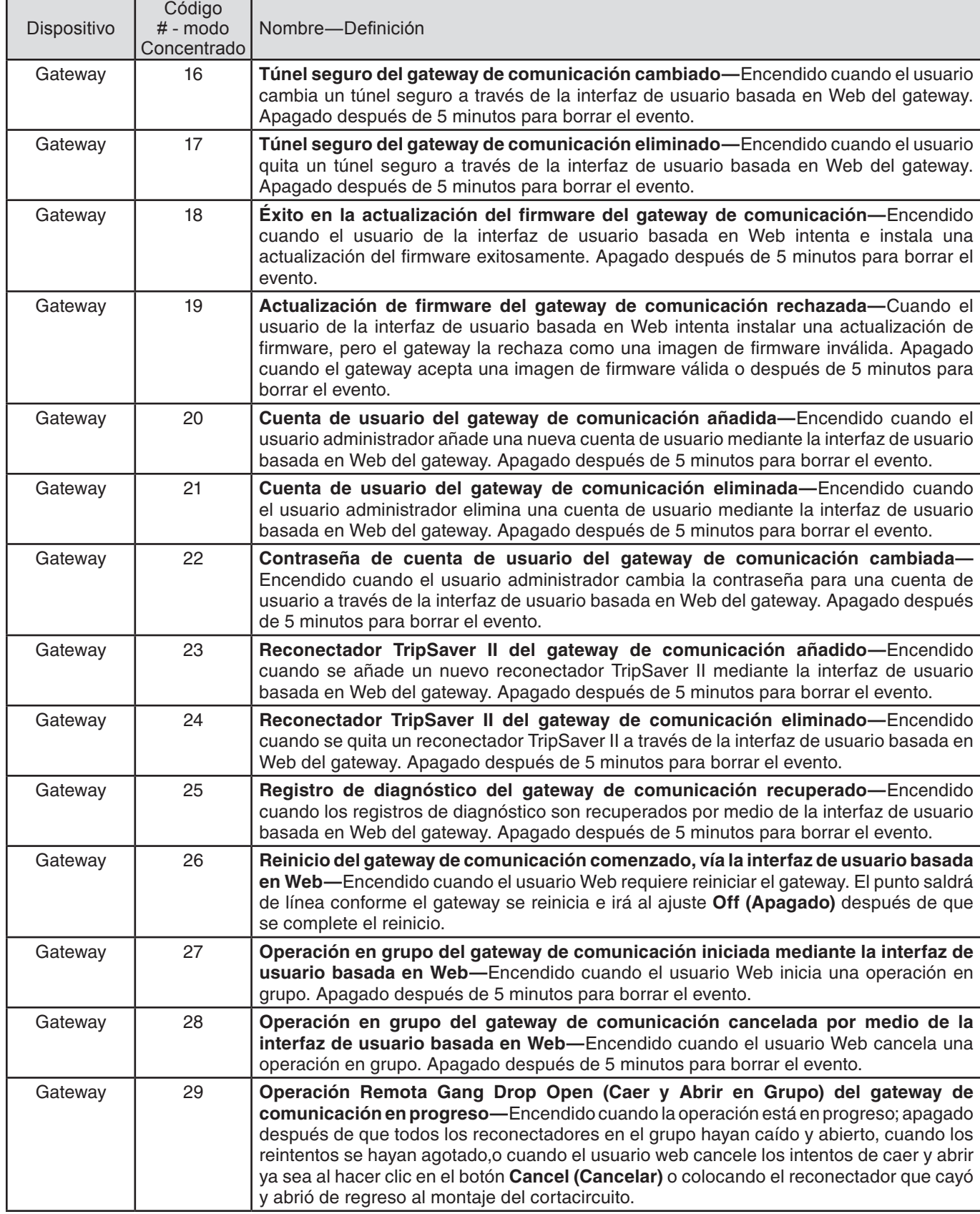

# **Tabla 1. Puntos de Estado (Entrada Binaria)—continúación**

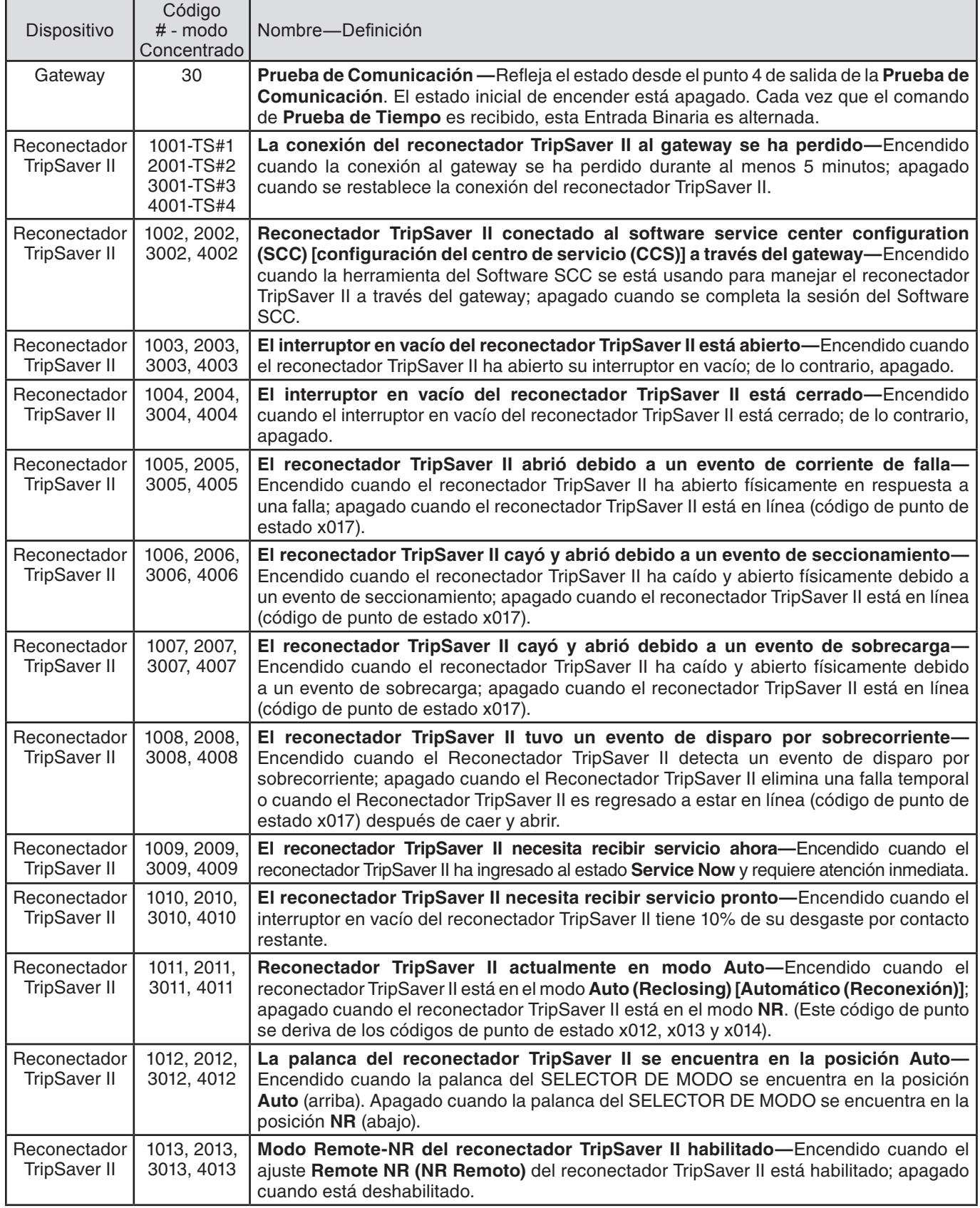

#### **Tabla 1. Puntos de Estado (Entrada Binaria)—continuación**

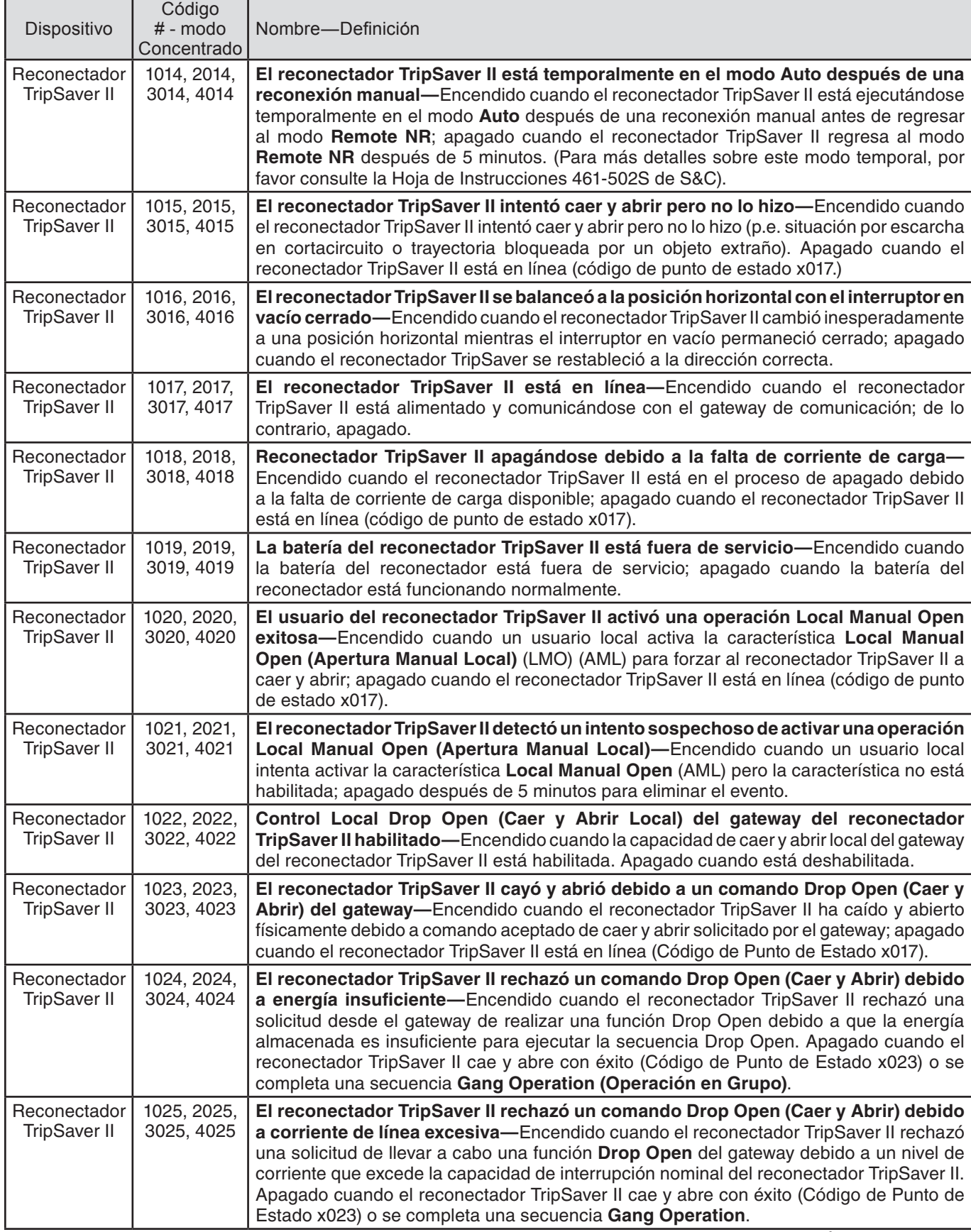

# **Tabla 1. Puntos de Estado (Entrada Binaria)—continuación**

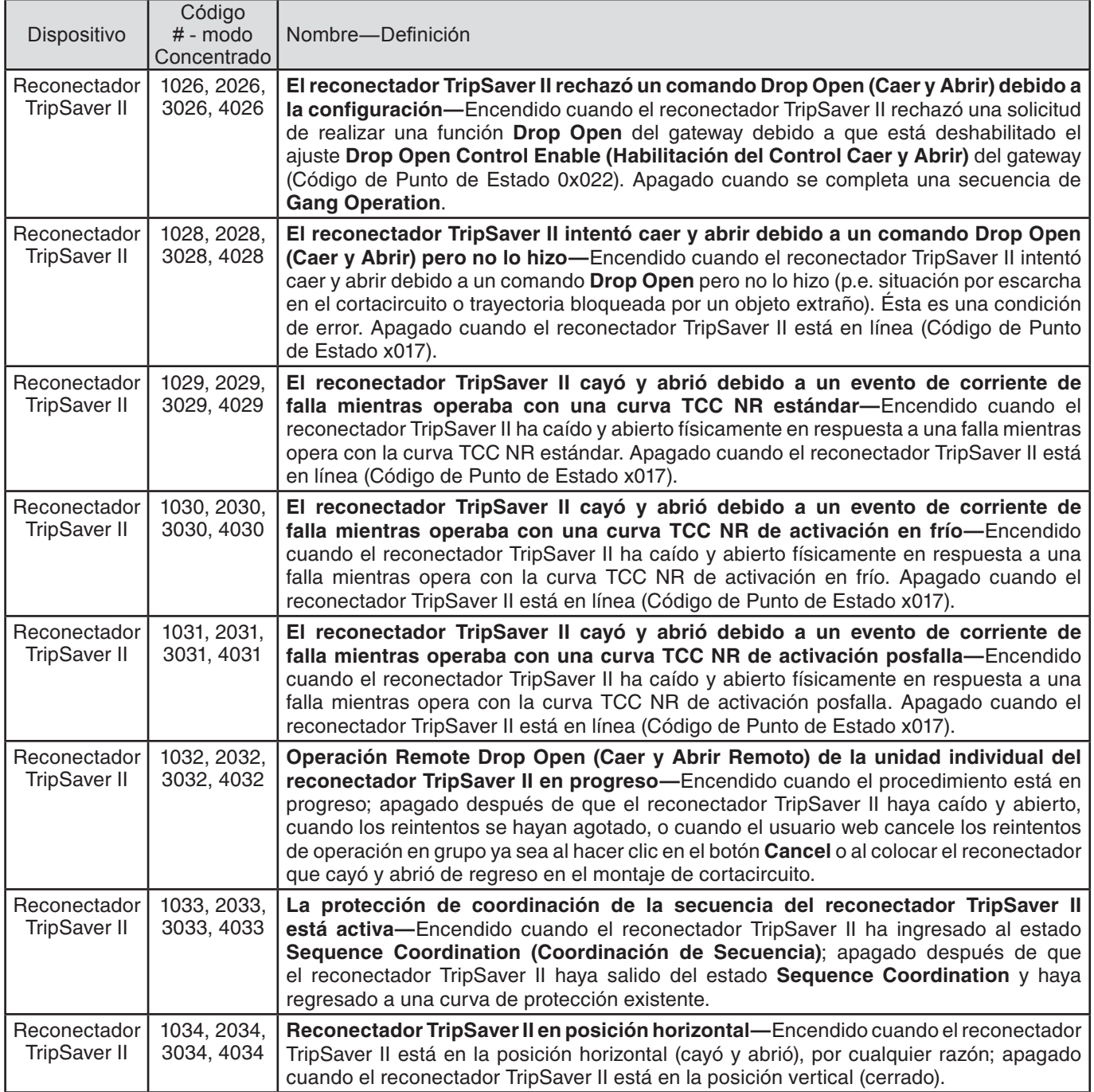

# **Tabla 2. Puntos de Entrada Analógica**

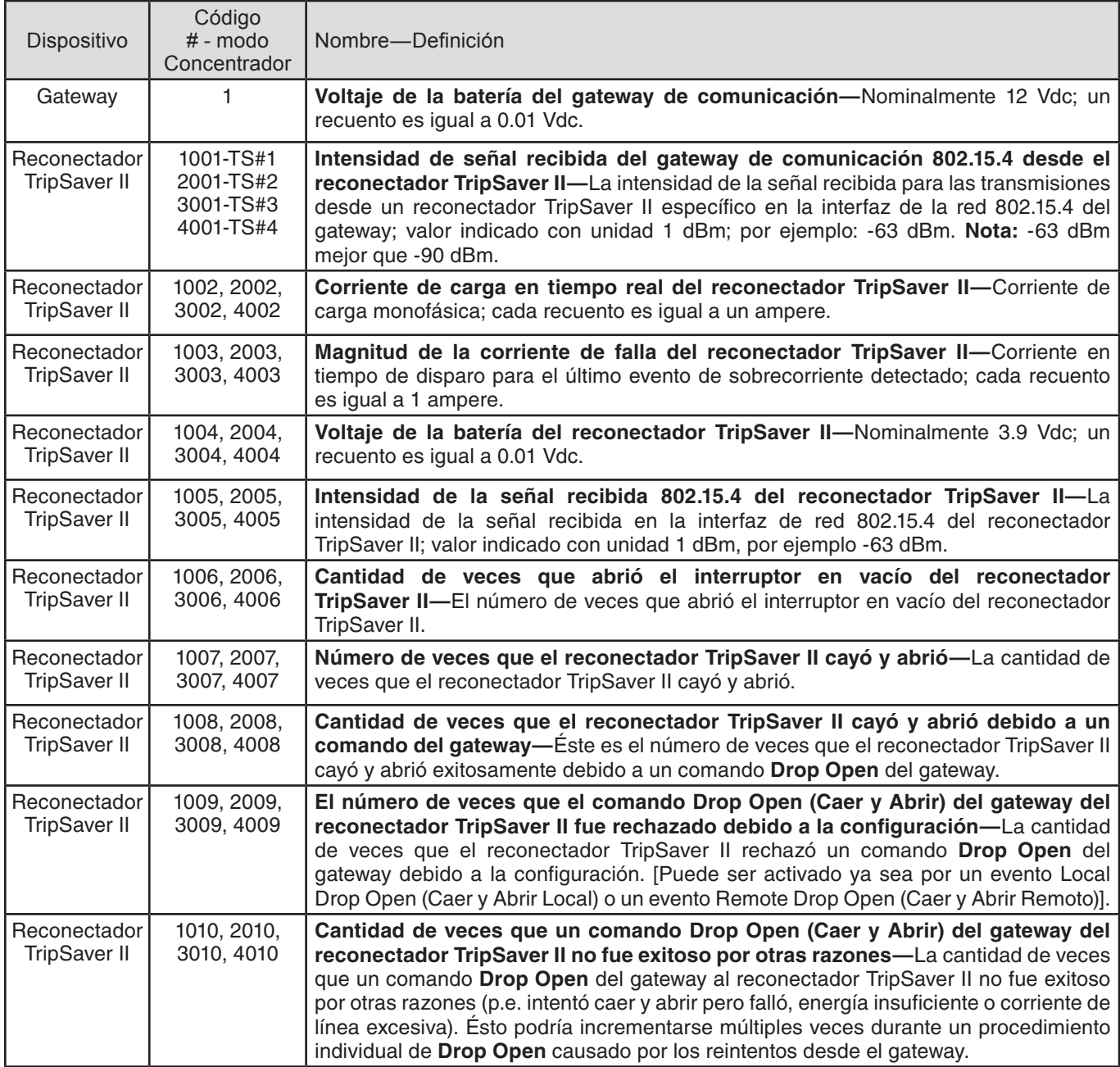

#### **Tabla 3. Puntos de Contador**

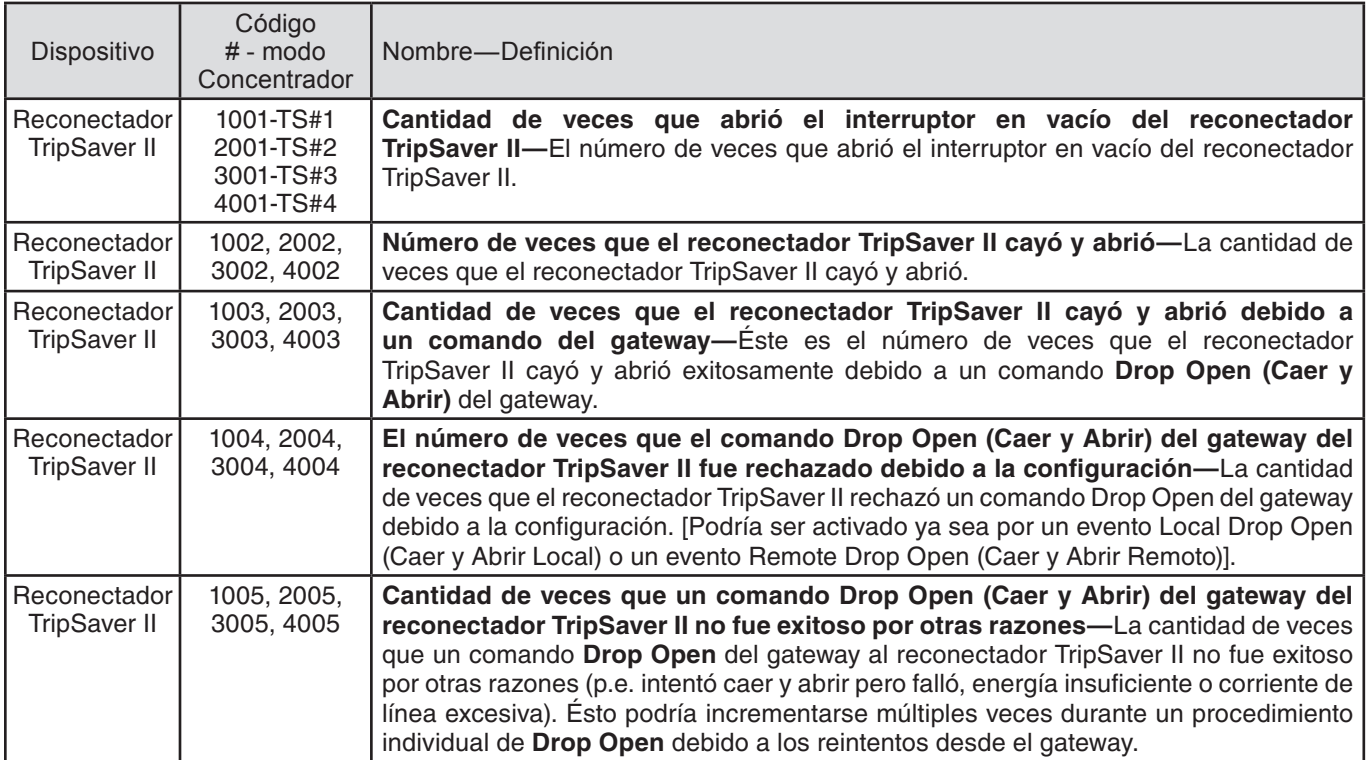

### **Tabla 4. Puntos de Control**

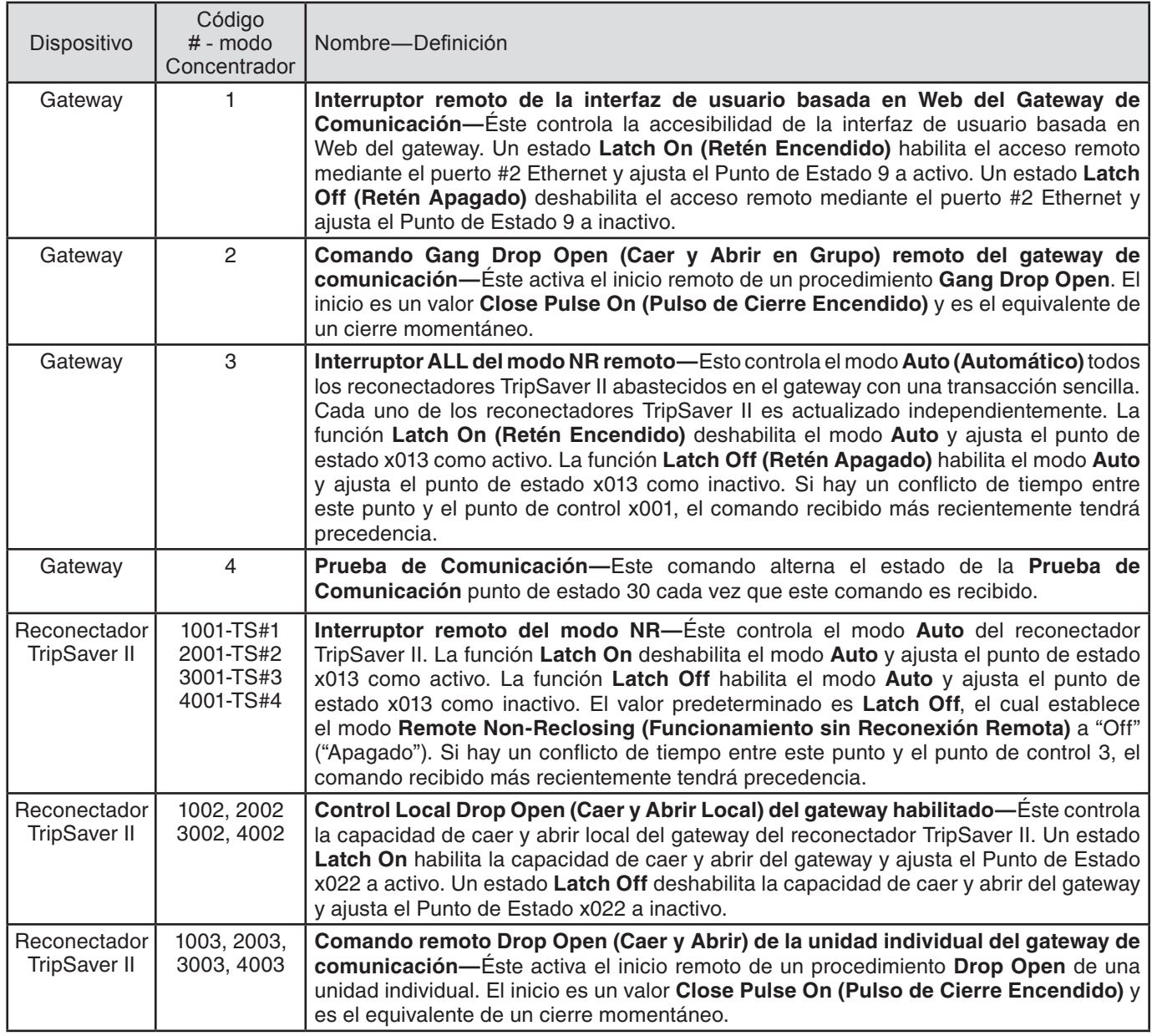

# **Tabla 5. Objetos del Grupo 0**

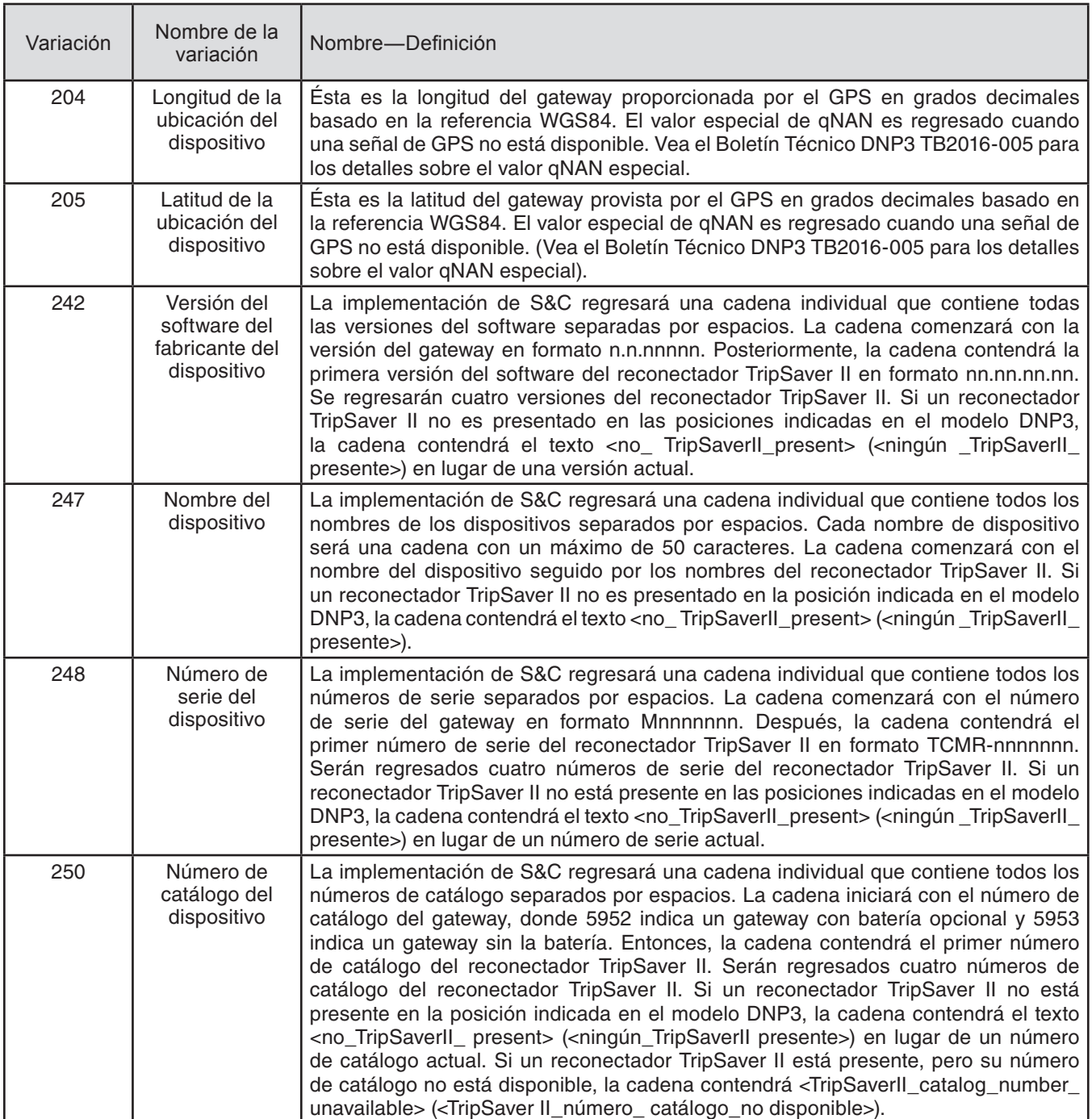

Esta implementación del DNP y esta sección de la documentación son conforme al documento "Definiciones del subconjunto V3.00 del DNP, Versión 2.00," disponible desde el Grupo de Usuarios del DNP.

Lo siguiente describe la compatibilidad de la implementación del DNP de S&C con otros dispositivos:

#### **Tabla 6. Descripción de Perfil del Dispositivo**

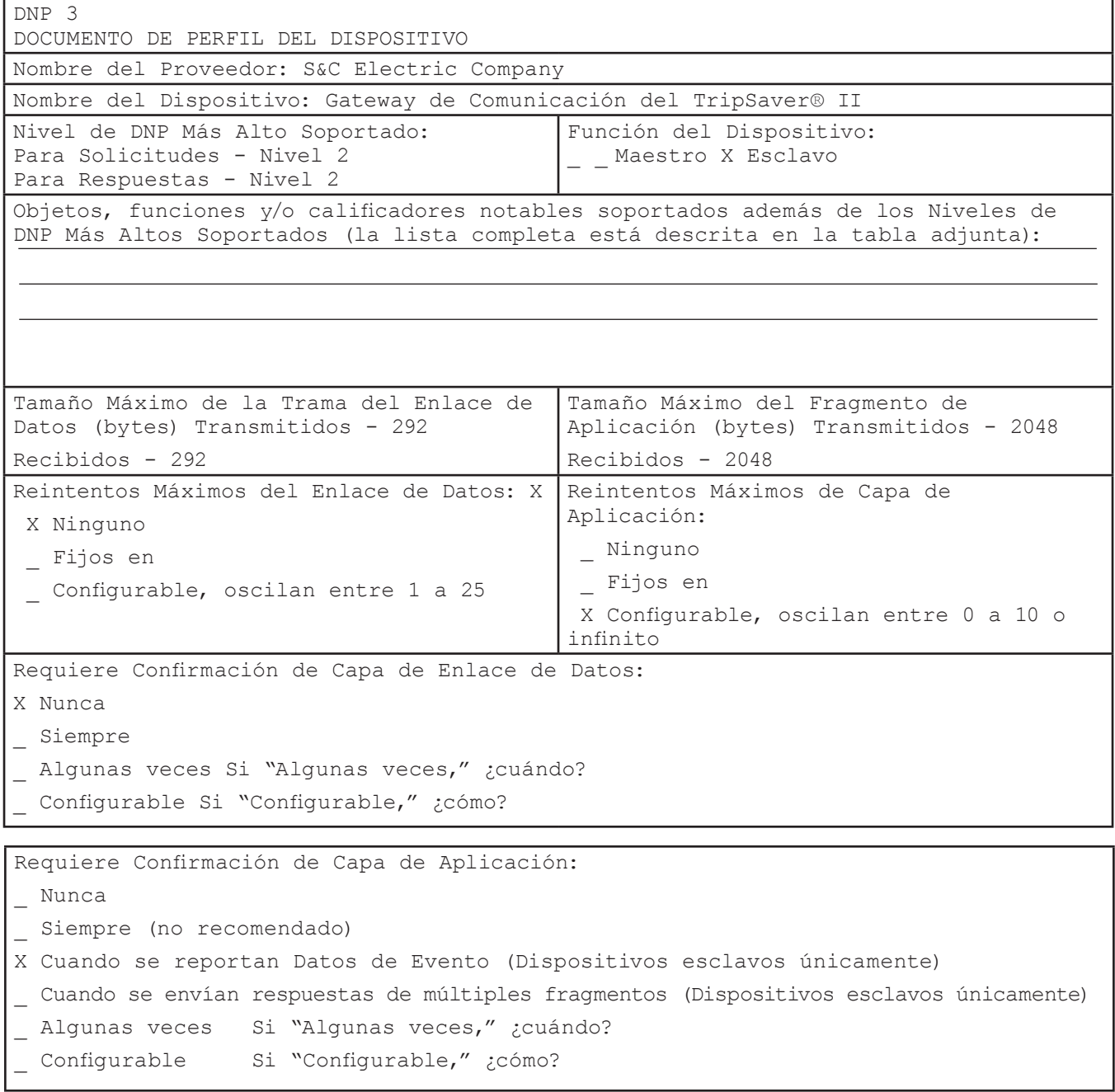

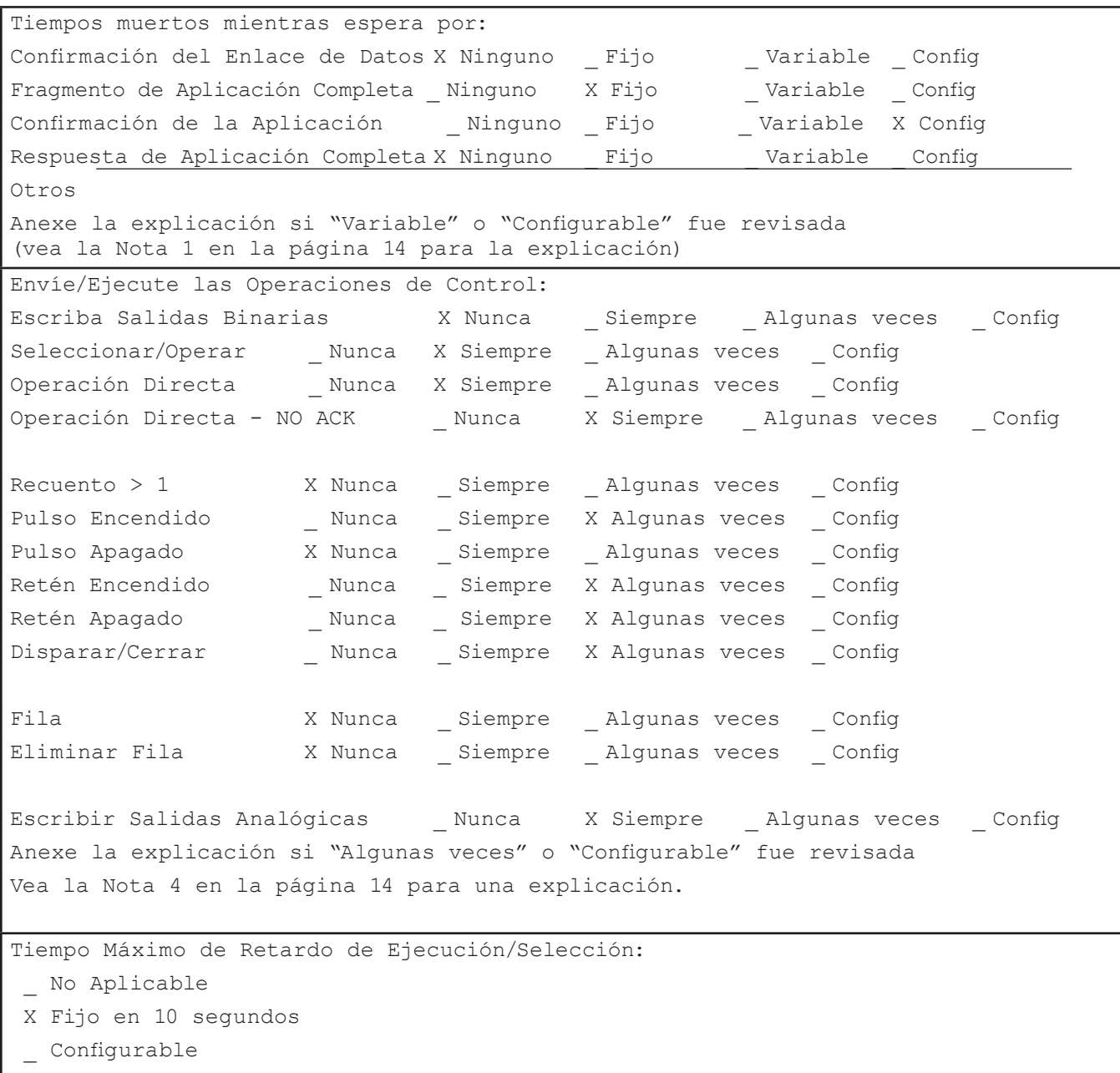

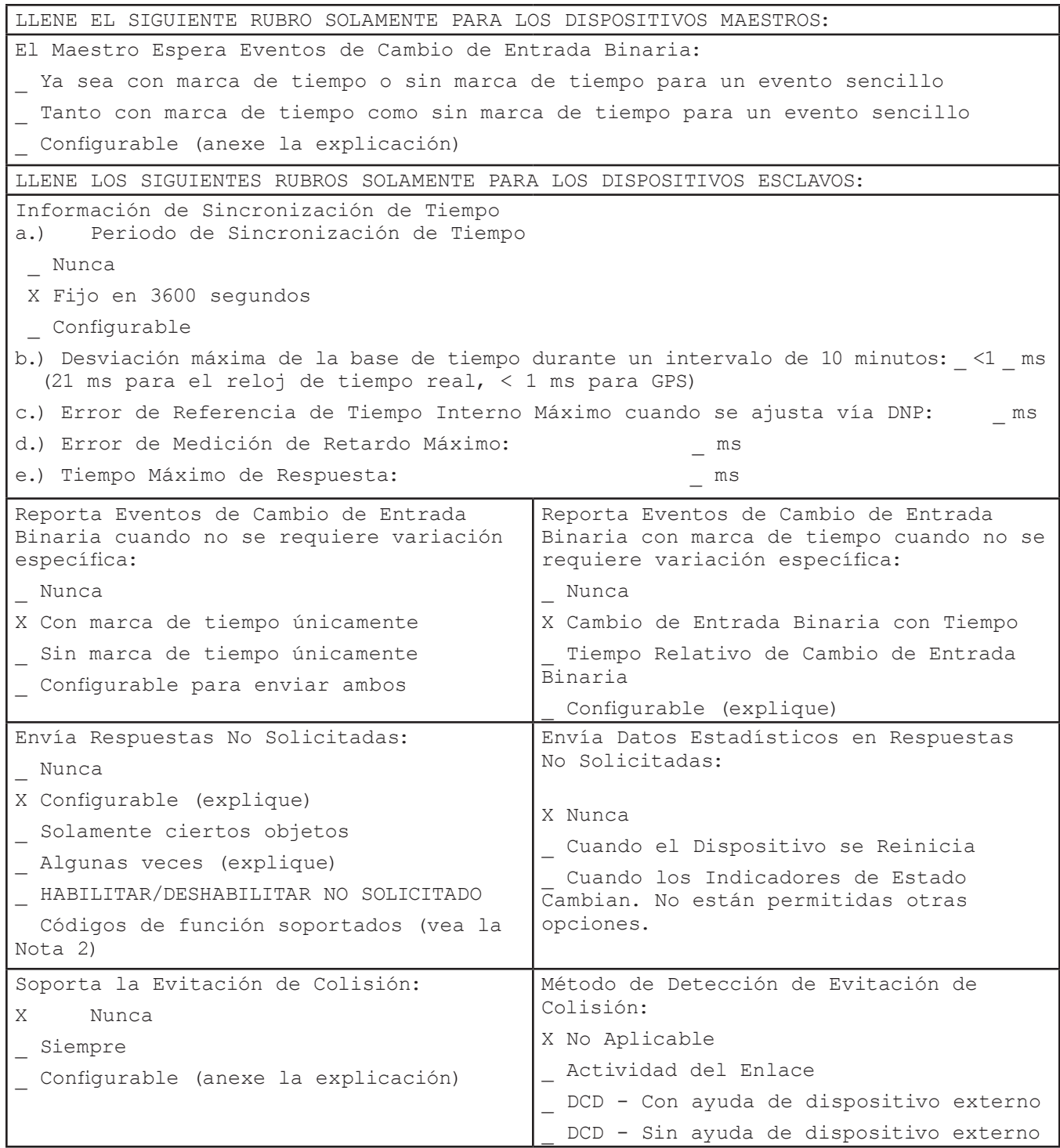

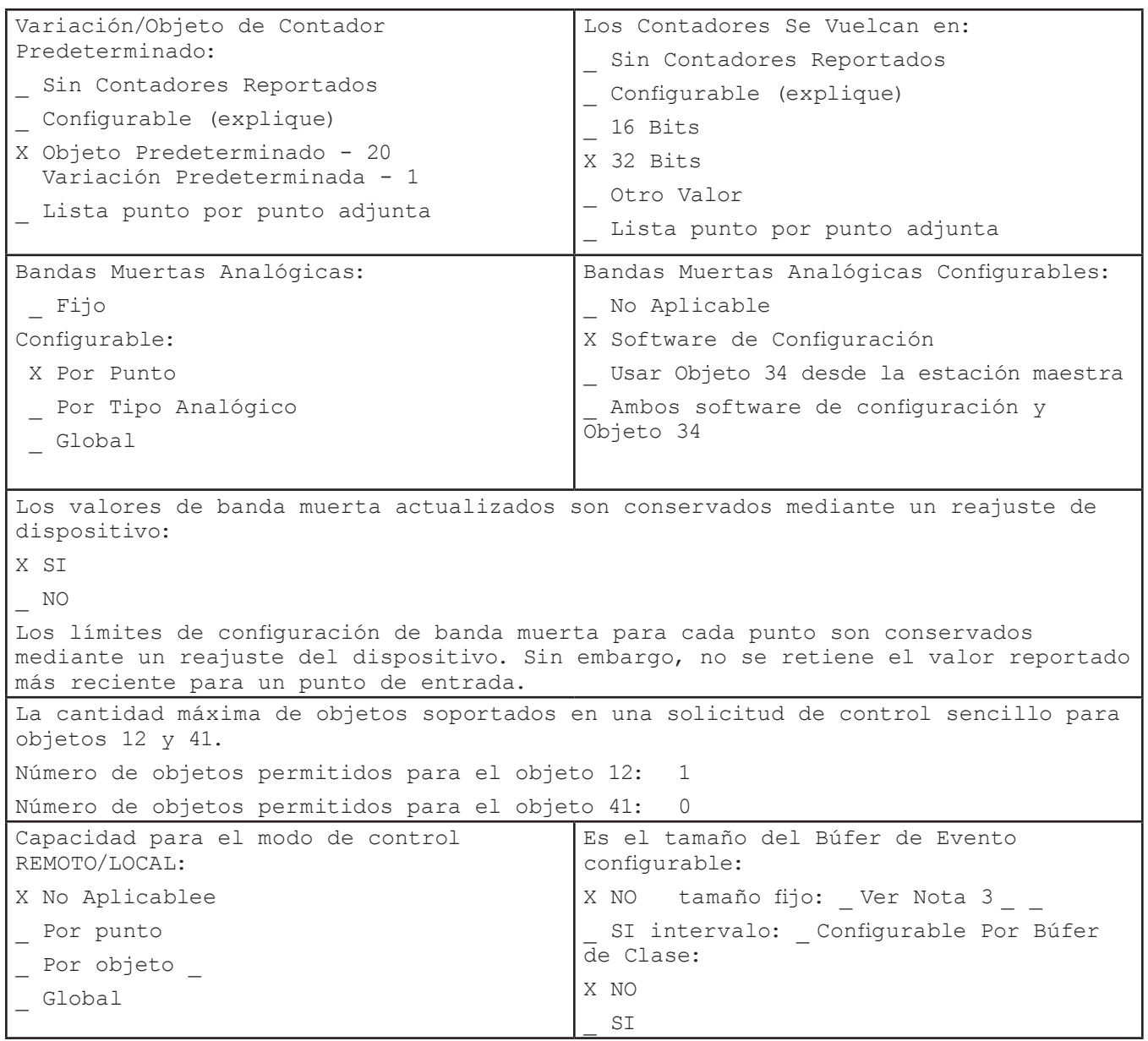

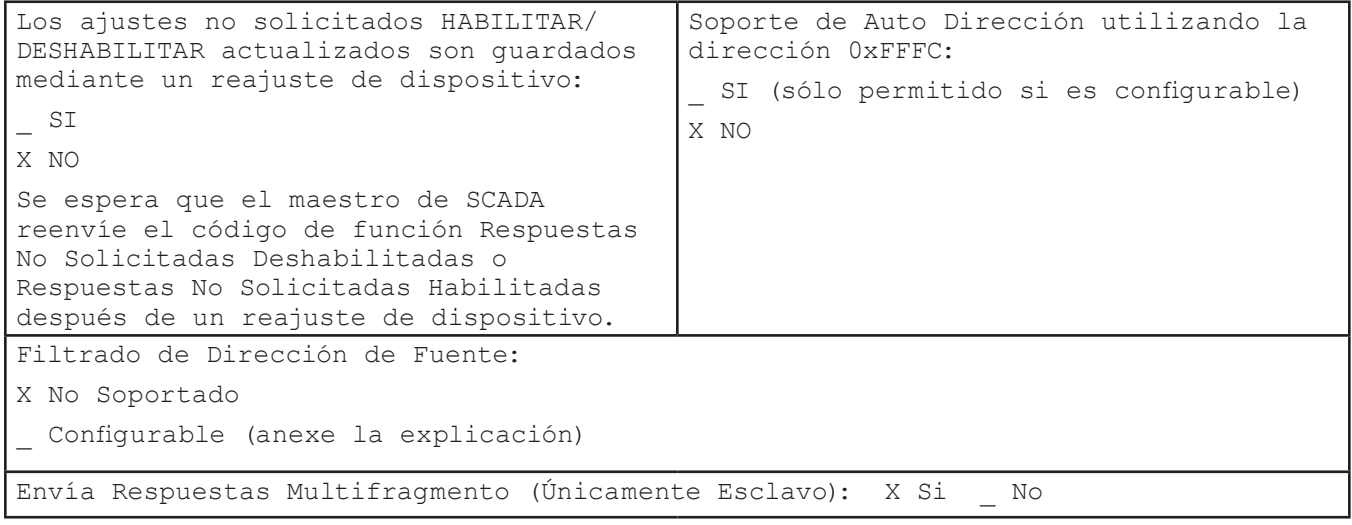

#### **NOTA 1: Tiempos Muertos Mientras Espera las Confirmaciones**

Para una respuesta no solicitada cuando se requiere una confirmación de respuesta de capa de aplicación, el control de interruptor espera antes de enviar otro intento de respuesta/confirmación (si la cantidad de reintentos no ha sido alcanzada) o de detener el proceso de confirmación.

Establezca el ajuste **Delay Before Retry (Retardo Antes del Reintento)** a través de la interfaz Web del Gateway de Comunicación TripSaver II. Vea la Hoja de Instrucciones 461-509 de S&C para más información.

#### **NOTA 2: Respuestas No Solicitadas**

El Gateway de Comunicación TripSaver II regresa las respuestas no solicitadas a la dirección de la estación maestra configurada, cuando ocurre un cambio en cualquier punto de estado mapeado que esté configurado para el reporte de evento, o cuando la banda muerta configurada es excedida en algún punto de entrada analógica mapeada o punto de contador que esté configurado para el reporte de evento.

La estación remota no enviará ninguna respuesta no solicitada hasta que el maestro SCADA envıé el comando **Enable Unsolicited Responses (Habilitar Respuestas No Solicitadas)** a través del protocolo DNP3. Adicionalmente, el envıó de los mensajes de respuesta no solicitada se puede controlar al cambiar los ajustes en la interfaz Web del Gateway de Comunicación TripSaver II. Para cada maestro SCADA, habilite o deshabilite las respuestas no solicitadas. Se puede tener más control del funcionamiento de la estación remota con los ajustes **Indefinite Unsolicited Retries (Reintentos No Solicitados Indefinidos)**, **Number of Retries for Confirm (Cantidad de Reintentos para Confirmar)**, **Delay Before Retry (Retardo Antes de Reintento)**, **Unsolicited Transmit Delay Event Count (Recuento de Evento de Retardo de Transmisión No Solicitada)**, y **Unsolicited Transmit Delay Time (Tiempo de Retardo de Transmisión No Solicitada)**. Vea la Hoja de Instrucciones 461-509S de S&C para más información.

#### **NOTA 3: Tamaño del Búfer de Evento**

El Gateway de Comunicación TripSaver II reserva múltiples búferes de evento separados para diferentes tipos de puntos de ajuste. El gateway tiene una longitud de búfer de evento de 2000 para los eventos de cambio de entrada binaria, una longitud de búfer de evento de 250 para eventos de cambio de entrada analógica y una longitud de búfer de evento de 250 para los eventos de cambio de contador.

### **NOTA 4: Operaciones de Control**

Para todas las operaciones de salida binaria están permitidas las funciones de control, **Select/Operate (Seleccionar/Operar)**, **Direct Operate (Operación Directa)**, y **Direct Operate No Ack (Operación Directa No Confirmada)**.

Conforme a lo detallado en la sección "Puntos de Control" de esta especificación, algunos puntos de salida binaria se ajustarán al Complementary Latch Model (Modelo de Retén Complementario) y pueden ser retenidos encendidos o apagados al configurar el modo **Op Type (Tipo Op)** al estado **Latch On (Retén Encendido)** o **Latch Off (Retén Apagado)**. Para estos puntos, el campo **TCC** debe estar configurado al estado **NUL**.

Los puntos restantes de salida binaria se ajustarán al modelo de activación y se puede activar al configurar el estado **Op Type** al modo **Pulse On** y el estado **TCC** al modo **Close**.

El gateway ignora los valores **On Time (Tiempo de Encendido)** y **Off Time (Tiempo de Apagado)** y los indicadores Queue (Fila) y Clear (Borrar) en el código de control.

Esta sección describe los objetos y las solicitudes que acepta esta implementación y cuáles respuestas son devueltas. Los Códigos de Calificador, Variación y Objeto en la solicitud deben coincidir exactamente con lo esperado. Todas las respuestas de capa de aplicación usan el código de función de respuesta estándar 129. Las respuestas no solicitadas, si está configurado, siempre usarán el código de función 130. En la tabla está incluida la variación predeterminada, si no se requiere ninguna variación específica. Esto también aplica para los reportes no solicitados y datos de Clase, donde sea aplicable.

# **Tabla 7. Tabla de Implementación**

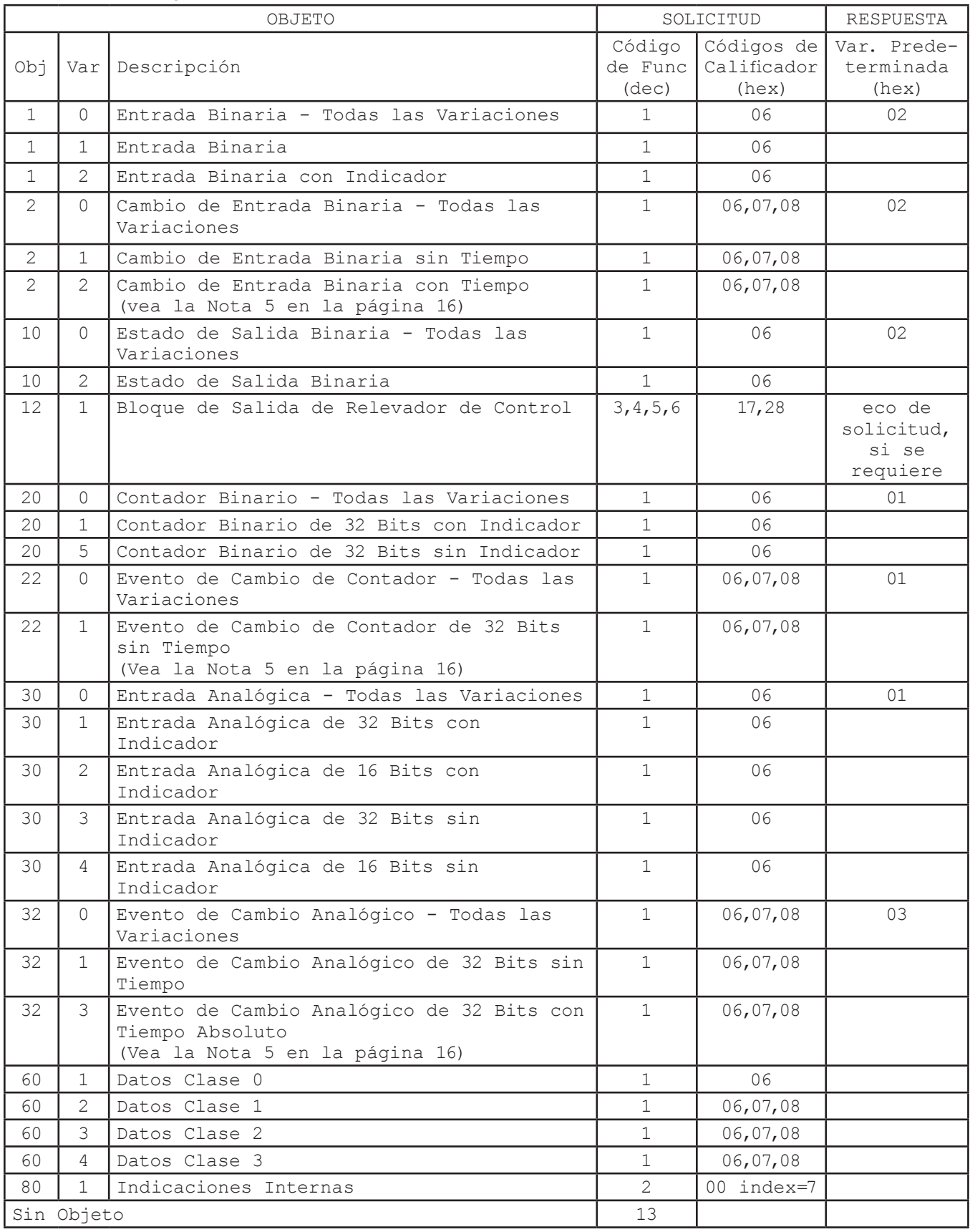

### **NOTA 5: Eventos de Cambio**

Éste es el objeto predeterminado devuelto en el informe no solicitado por excepción (si está habilitado) y el objeto predeterminado para cualquier solicitud de datos de clase de evento.

#### **NOTA 6: Estado de Salida Binaria**

En respuesta a una solicitud **Binary Output Status (Estado de Salida Binaria)**, el control de interruptor devuelve un bit de estado para cada punto de control disponible. En esta implementación del objeto **Binary Output Status**, únicamente se usa el bit **Online (En línea)**. Todos los demás bits, incluyendo el bit **State (Estado)**, deben ser ignorados. El estado de todos los bits digitales (controlados y no controlados) se puede inspeccionar al usar el objeto **Entrada Binaria (Entrada Binaria)** asociado.